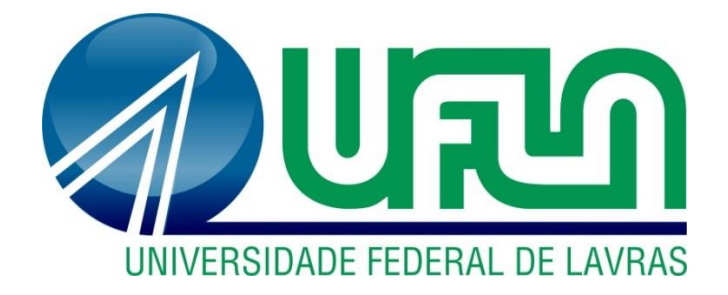

# **IMPLEMENTAÇÃO COMPUTACIONAL DE UM CÓDIGO PARA ANÁLISE E DIMENSIONAMENTO DE CORTINAS DE ESTACAS DE CONCRETO ARMADO**

**LAVRAS-MG 2019**

### **IMPLEMENTAÇÃO COMPUTACIONAL DE UM CÓDIGO PARA ANÁLISE E DIMENSIONAMENTO DE CORTINAS DE ESTACAS DE CONCRETO ARMADO**

Trabalho de Conclusão de Curso apresentado à Universidade Federal de Lavras, como parte das exigências do Curso de Engenharia Civil, para a obtenção do título de Bacharel.

Prof. Dr. Ígor José Mendes Lemes Orientador Prof. Me. Eduardo Souza Cândido Coorientador

> **LAVRAS-MG 2019**

#### Ficha catalográfica elaborada pelo Sistema de Geração de Ficha Catalográfica da Biblioteca Universitária da UFLA, com dados informados pelo(a) próprio(a) autor(a).

Santos, Leonardo Henrique Sousa. IMPLEMENTAÇÃOCOMPUTACIONAL DE UM CÓDIGO PARA ANÁLISE E DIMENSIONAMENTO DE CORTINAS DEESTACAS DE CONCRETO ARMADO / Leonardo Henrique Sousa Santos. - 2019. 44 p. jil.

Orientador(a): Igor José Mendes Lemes. Coorientador(a): Eduardo Souza Cândido. TCC (graduação) - Universidade Federal de Lavras, 2019. Bibliografia.

1. Cortina de estacas. 2. Concreto armado. 3. Ferramenta computacional. I. Lemes, Ígor José Mendes. II. Cândido, Eduardo Souza. III. Título.

### IMPLEMENTAÇÃO COMPUTACIONAL DE UM CÓDIGO PARA ANÁLISE E DIMENSIONAMENTO DE CORTINAS DE ESTACAS DE CONCRETO ARMADO

Trabalho de Conclusão de Curso apresentado à Universidade Federal de Lavras, como parte das exigências do Curso de Engenharia Civil, para a obtenção do título de Bacharel.

APROVADA em 02 de julho de 2019

Ígor José Mendes Lemes UFLA Eduardo Souza Cândido UFLA André Luiz Zangiacomo UFLA Keoma Defaveri do Carmo e Silva UFLA

> In fri Munder kung Orientador

> to Prof. Me. Eduardo Souza Cândido

> > Coorientador

**LAVRAS-MG** 2019

#### **AGRADECIMENTOS**

Primeiramente aos meus pais Elaine e Antônio por me apoiarem emocionalmente, financeiramente e psicologicamente por todo o percurso de minha vida, sem eles minha formação não seria possível.

À Universidade Federal de Lavras, especialmente ao Departamento de Engenharia, pelas oportunidades acadêmicas que me proporcionaram.

A todos os professores, técnicos e colaboradores com quem tive contato durante minha graduação, em especial os professores André Luiz Zangiácomo e Ígor José Mendes Lemes, pelo companheirismo, amizade e inspiração para minha carreira como engenheiro civil. Obrigado por exigirem de mim muito além do que eu imaginava ser capaz de fazer. Manifesto aqui minha gratidão eterna.

A todos os meus colegas de turma e amigos que tive o prazer de compartilhar das mais diversas experiências que tornaram minha graduação única e ainda melhor.

Ao Luiz Gustavo Veríssimo e Silva, pelo incentivo durante todo o processo e pela paciência e compreensão nos momentos em que precisei me ausentar em prol do tempo de dedicação aos estudos.

*"Viva como se fosse morrer amanhã. Aprenda como se fosse viver para sempre." (Mahatma Gandhi)*

#### **RESUMO**

Estruturas de contenção são amplamente empregadas na construção civil, sendo a estrutura de cortina de estacas um dos tipos mais usuais. Todavia, observa-se uma lacuna com relação ao acesso a *softwares* gratuitos que possam analisar e dimensionar essa tipologia estrutural. Portanto, este trabalho visou implementar computacionalmente uma rotina de cálculo a qual fosse capaz de analisar e dimensionar este tipo de contenção. Como base para o desenvolvimento do algoritmo, optou-se pela linguagem de programação Fortran. Utilizou-se do Método de Blum para estimar a cota de assentamento da estaca e da Teoria de Rankine para o cálculo dos empuxos de solo solicitantes. Já para análise e dimensionamento das estacas, adotou-se o Método das Seções e os critérios de dimensionamento contidos no documento normativo ABNT NBR6118:2014, respectivamente. A validação dos resultados do *software* desenvolvido se mostraram coerentes com a resolução analítica. Sendo assim, espera-se que com este estudo, o código implementado proporcione aos usuários um dimensionamento consistente, produtivo e econômico de cortinas de estacas de concreto armado.

**Palavras-chave:** Estruturas de contenção, Estaqueamento, Ferramenta eletrônica, Método Numérico, Fundações.

#### **LISTA DE FIGURAS**

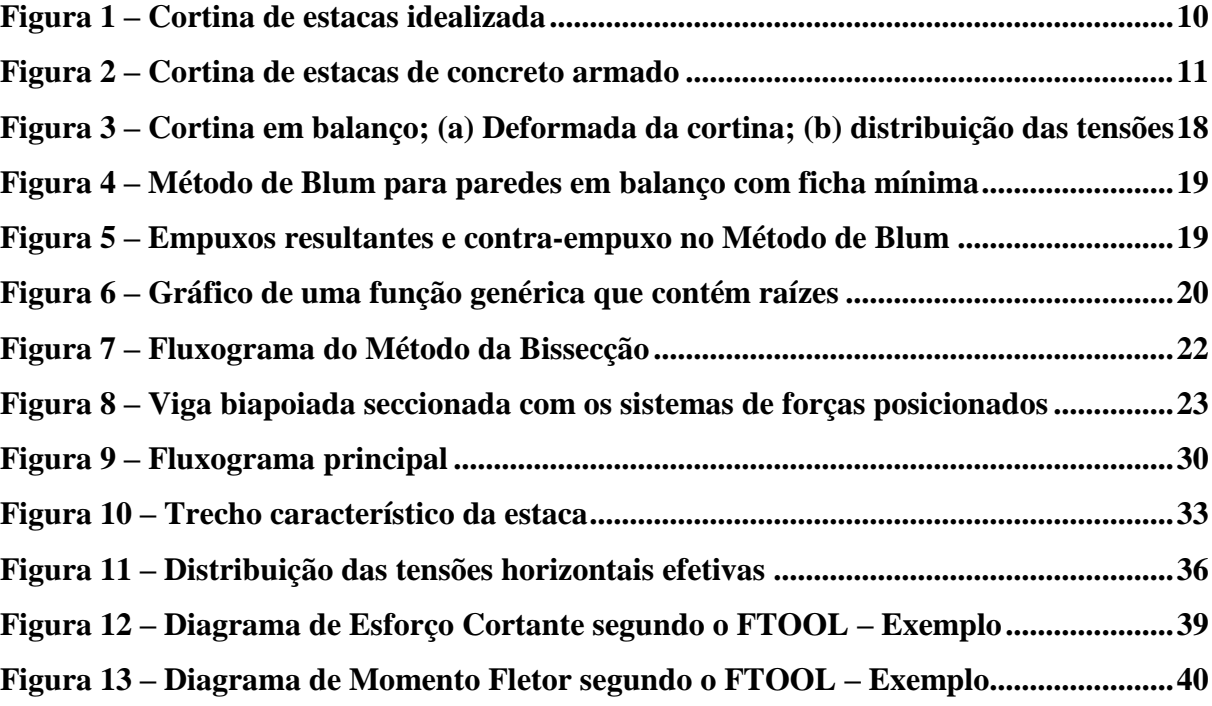

### **LISTA DE QUADROS**

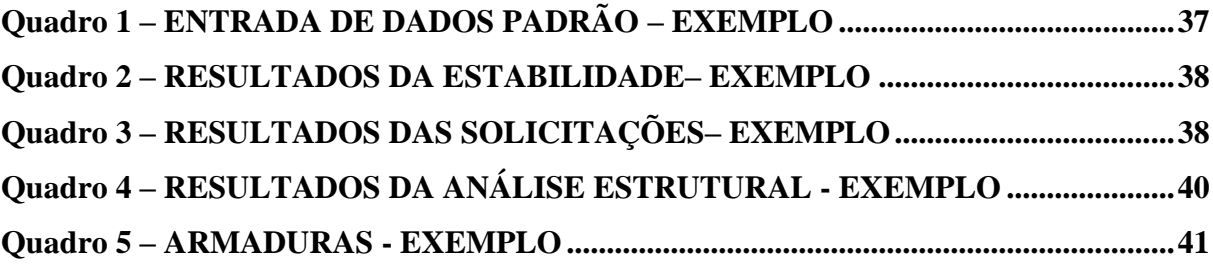

### **SUMÁRIO**

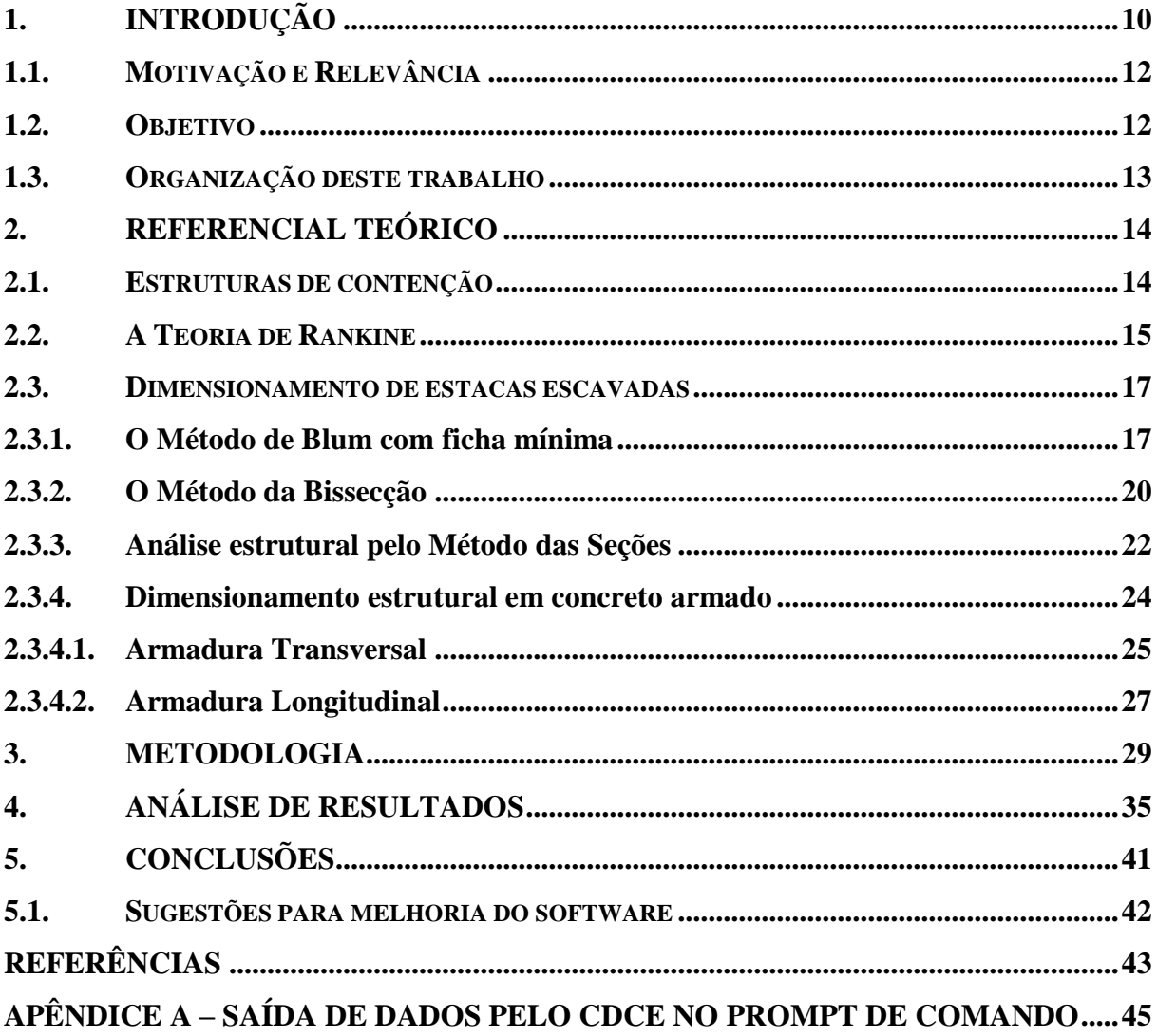

#### <span id="page-10-1"></span>**1. INTRODUÇÃO**

Estruturas de contenção são amplamente empregadas na construção civil, estando presentes em obras subterrâneas, execuções de corte e aterro para receber uma edificação, taludes de rodovias e barragens. Existem vários tipos de estruturas de contenção, das quais se destacam: muros de gravidade, muros de flexão, cortinas atirantadas, paredes diafragma e cortinas de estacas.

A escolha da tipologia a ser adotada em um projeto depende de fatores como custo de execução, disponibilidade de mão de obra com qualificação compatível com o nível de complexidade da execução, disponibilidade de fornecedor do material, nível do lençol freático, altura do corte no terreno e limitação de processos executivos devido às edificações adjacentes, principalmente aqueles que possam gerar vibração excessiva, por exemplo.

Devido aos variados tipos de estacas existentes, as cortinas de estacas apresentam possibilidades executivas relativamente flexíveis, podendo ser confeccionadas de concreto armado moldado *in loco*, pré-moldadas de concreto, aço ou madeira. Este tipo de construção também é usualmente empregada em grandes centros urbanos, pois o espaço limitado se torna um fator preponderante no momento da concepção da estrutura de contenção (ANTUNES, 2007). As Figuras 1 e 2 ilustram um modelo com os principais elementos de uma cortina de estacas e um exemplo de cortinas de estacas de concreto armado, respectivamente.

<span id="page-10-0"></span>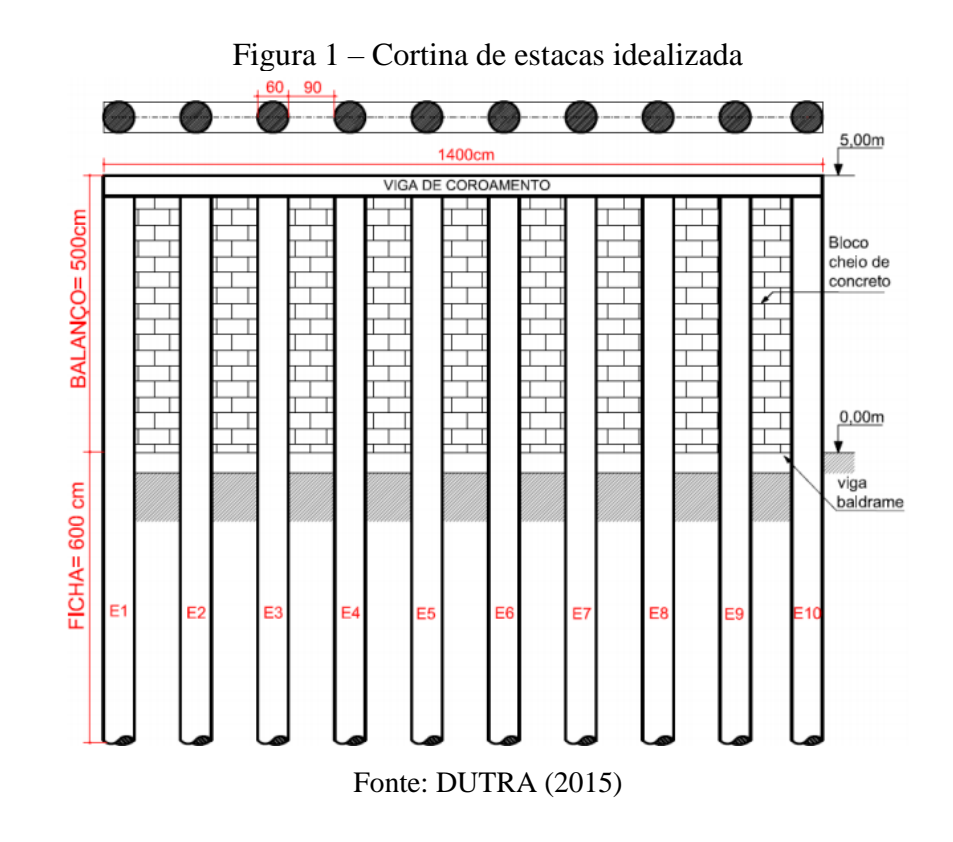

<span id="page-11-0"></span>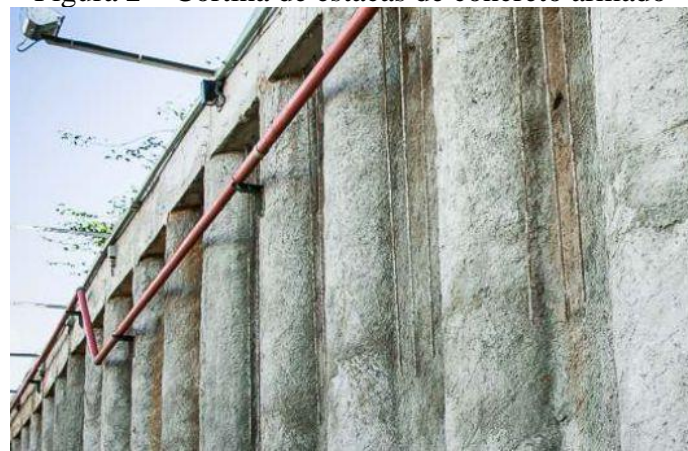

Figura 2 – Cortina de estacas de concreto armado

Fonte: apl.eng.br

Dos elementos enfatizados pela Figura 1, entende-se por ficha a distância entre a cota de escavação do terreno e a cota de assentamento da estaca. Já a viga de coroamento apresenta a função de solidarizar as estacas para que possam operar conjuntamente no combate aos esforços solicitantes. Por fim, os blocos de alvenaria têm função de vedação e a viga baldrame deve promover sustentação aos mesmos.

A investigação geotécnica, a análise e o dimensionamento estrutural de modo seguro e econômico são fatores imprescindíveis para garantir a funcionalidade da cortina de estacas de tal forma a evitar ocorrências de patologias e complicações que possam comprometer a integridade da edificação local ou gerar riscos às pessoas.

A concepção do projeto do tipo de cortina de contenção mencionado consiste no seguinte procedimento:

- 1. A partir da investigação geotécnica apropriada, obtêm-se os parâmetros mecânicos característicos do solo onde a estrutura de contenção será executada, tais como o ângulo de atrito, a coesão e o peso específico.
- 2. Calculam-se os empuxos de solo solicitantes em uma estaca;
- 3. Determina-se o valor da profundidade a qual a estaca deve ser assentada para atender as solicitações de modo a garantir a estabilidade do sistema (equilíbrio dos momentos fletores e forças horizontais);
- 4. Uma vez definido o tamanho total da estaca, realiza-se a análise estrutural para obtenção dos esforços internos críticos que solicitam a estrutura;
- 5. Dimensiona-se o elemento estrutural tendo em vista os critérios estipulados pelo documento normativo vigente para o material empregado;

6. Finalmente, faz-se o detalhamento da estrutura e especifica-se a disposição das estacas no terreno, a altura da estaca, a cota de assentamento, integração de sistemas auxiliares e demais especificações que sejam convenientes.

As considerações relativas aos parâmetros mecânicos, teorias e critérios de cálculo adotados em cada um dos passos descritos acima serão abordados no decorrer deste estudo.

#### <span id="page-12-0"></span>**1.1. Motivação e Relevância**

Em geral, o cálculo estrutural, quando realizado manualmente, tende a despender um tempo de trabalho consideravelmente superior em relação ao cálculo efetuado computacionalmente, basta alterar um parâmetro ou haver a necessidade de repetir um procedimento para que todo o processo tenha que ser refeito. À vista disso, normalmente são adotadas simplificações durante o desenvolvimento do cálculo para que seja evitado excesso de processos iterativos ou complicações que limitem o desenvolvimento manual do problema. Tal fato, pode tornar a modelagem do projeto menos representativa da realidade.

Nesse sentido, as ferramentas computacionais contribuem para o ganho de produtividade na elaboração de projetos de engenharia e precisão dos resultados. Existem *softwares* comerciais capazes de analisar e dimensionar sistemas estruturais com precisão e apresentarem diversas funcionalidades. Paralelamente, há *softwares* gratuitos, como por exemplo, o Ftool (MARTHA, 2012), os quais apresentam recursos que atendem finalidades específicas, como análise estrutural de elementos de barras.

Segundo as pesquisas realizadas para este estudo em sites e trabalhos acadêmicos da área de engenharia civil, observou-se uma lacuna com relação a aplicativos gratuitos que possam auxiliar na análise e dimensionamento de cortinas de estacas. Por conseguinte, tendo em vista a aplicabilidade deste tipo de estrutura de contenção na construção civil, busca-se desenvolver um código computacional aspirando atender a lacuna identificada.

#### <span id="page-12-1"></span>**1.2.Objetivo**

Este trabalho tem por objetivo desenvolver rotinas computacionais destinadas à análise e dimensionamento de estruturas de contenções do tipo cortina de estacas confeccionadas de concreto armado com seção circular.

#### <span id="page-13-0"></span>**1.3. Organização deste trabalho**

No Capítulo 2, é apresentado um referencial teórico sobre os métodos usuais para a análise e dimensionamento estrutural de uma cortina de estacas que foram utilizados como base no desenvolvimento do programa. No Capítulo 3, é descrita a metodologia empregada no algoritmo bem como o detalhamento do seu funcionamento. Os resultados encontrados são descritos no Capítulo 4, o qual também aborda uma discussão acerca da validação da rotina computacional. Finalmente, no Capítulo 5, apresenta-se a conclusão desse trabalho e, sequentemente, as referências utilizadas para sua feitura.

### <span id="page-14-0"></span>**2. REFERENCIAL TEÓRICO**

Os tópicos abordados neste referencial apresentam as teorias e procedimentos empregados que respaldam o código implementado. Inicialmente são apresentadas informações básicas a respeito das estruturas de contenção e, posteriormente, os métodos de cálculo em uma ordem lógica de projeto.

#### <span id="page-14-1"></span>**2.1. Estruturas de contenção**

O empuxo de solo é uma solicitação, proveniente da interação solo-estrutura, devido à tendência de uma porção de solo retornar a sua inclinação natural. Existem duas formas de empuxo: o empuxo ativo e o empuxo passivo. Para o primeiro caso, tem-se o solo carregando a estrutura de modo a gerar esforços de tração no maciço após a estrutura sofrer deformação, enquanto que no segundo caso é a estrutura que carrega o solo, implicando em esforços de compressão no solo (XAVIER, 2011).

Estruturas de contenção pertencem a uma classe das estruturas cuja função é resistir aos empuxos e tensões solicitantes devido ao maciço de solo, uma vez que suas condições de equilíbrio foram alteradas por algum processo de escavação ou aterro (HACHICH W. et al., 1998).

Segundo Tacitano (2006), dentre os variados tipos de estruturas de contenções, a primeira etapa do projeto deve ser a analisar qual a solução mais adequada para a situação. Alguns fatores importantes devem ser avaliados, como:

- dimensões da escavação;
- propriedades do solo local;
- método construtivo;
- sobrecargas devidas ao trânsito local e aos equipamentos utilizados na obra;
- nível de água;
- tipo de escoramento;
- a presença de utilidades e edificações vizinhas;
- o tempo de construção
- técnicas construtivas e equipamentos disponíveis;
- qualificação da mão de obra e prática local;
- recurso financeiro.

Além disso, Tacitano (2006) ainda descreveu que cortinas de estacas em balanço (tipo de estrutura de contenção abordada neste trabalho) são, em geral, mais adequadas para contenções que apresentam alturas inferiores a 4,5 m e que a ficha esteja penetrando em solos com um elevado ângulo de atrito interno, como solos arenosos e pedregulhos. No caso de haver argila abaixo do fundo da escavação e ocorrer um grande desbalanço no nível d'água, a profundidade de ficha necessária se torna antieconômica.

Este tipo de contenção se trata de uma estrutura em balanço a qual, para resistir aos empuxos, necessita de uma "ficha" mínima. Esta "ficha" é definida como sendo o comprimento mínimo de embutimento no solo abaixo do fundo da escavação que garante o equilíbrio da estrutura com segurança (MEDEIROS, 2005).

O processo executivo se trata da escavação e concretagem de estacas armadas, justapostas ou com algum espaçamento. Posteriormente, quando o concreto atinge uma determinada resistência, faz-se a escavação ou corte do terreno. O espaçamento entre as estacas não deve ser muito grande, pois pode comprometer a formação dos arcos de contenção entre as estacas. Após a escavação, o espaço entre as estacas é vedado por alvenaria (FERRANDIN, 2012).

#### <span id="page-15-0"></span>**2.2. A Teoria de Rankine**

As informações que constituem o subitem 2.2 foram baseadas em Gerscovich (2016).

A Teoria de Rankine foi precursora com relação ao estudo das condições de equilíbriolimite dos maciços considerando as equações de equilíbrio interno do solo. Neste tipo de método, admite-se que a cunha de solo em contato com a estrutura de contenção se encontre em um estado de plastificação, ativo ou passivo, e tendendo a se deslocar com relação ao restante do maciço.

As equações de equilíbrio interno consistem em modelar o equilíbrio entre as tensões externas (sobrecarga na superfície do terreno e peso próprio da cunha) e tensões internas (resistência mobilizada reativa aos carregamentos externos) que solicitam a cunha plastificada. Para a solução destas equações, utiliza-se do critério de ruptura de Mohr-Coulomb aplicado a um elemento infinitesimal de modo a relacionar as tensões com a resistência mobilizada. Em seguida, as equações são estendidas para todo o maciço por integração.

Tendo em vista a dedução das equações de equilíbrio pelo procedimento descrito anteriormente, a Teoria de Rankine é fundamentada nas seguintes hipóteses:

• O solo é homogêneo e isotrópico;

- A superfície do terreno é plana;
- A ruptura ocorre em todos os pontos do maciço ao mesmo tempo e sob estado plano de deformação;
- A direção do empuxo de solo é paralela à superfície do terreno, pois a resistência devido ao atrito no contato solo-muro é desprezada;
- A parede da contenção é vertical.

A partir destas considerações, as Equações 1, 2, 3 e 4 podem ser deduzidas para os casos ativo e passivo.

Para o caso ativo:

$$
\sigma'_{ha} = \sigma'_{v} \cdot K_a - 2 \cdot c \cdot \sqrt{K_a} \tag{1}
$$

$$
K_a = \frac{\sigma'_{ha}}{\sigma'_{v}} = \frac{1 - \operatorname{sen}\varphi}{1 + \operatorname{sen}\varphi} = t g^2 (45^{\circ} - \frac{\varphi}{2})
$$
 (2)

Para o caso passivo:

$$
\sigma'_{hp} = \sigma'_{v} \cdot K_p + 2 \cdot c \cdot \sqrt{K_p} \tag{3}
$$

$$
K_p = \frac{\sigma'_{hp}}{\sigma'_{v}} = \frac{1 + \text{sen}\varphi}{1 - \text{sen}\varphi} = t g^2 (45^\circ + \frac{\varphi}{2})
$$
(4)

Onde:

- σ'ha é a tensão horizontal efetiva para o caso ativo;
- σ'hp é a tensão horizontal efetiva para o caso passivo;
- $\bullet$   $\sigma'$ <sub>v</sub> é a tensão vertical efetiva (sobrecarga + peso próprio do solo);
- $k_a$  é o coeficiente de empuxo ativo;
- $k_p$  é o coeficiente de empuxo passivo;
- c é a coesão;
- φ é o ângulo de atrito interno do solo.

Com base na integração do diagrama de distribuição de tensões horizontais, obtém-se o empuxo, definido pela Equação (5):

$$
E = \int_{0}^{z} \sigma_h \, dz \tag{5}
$$

Onde:

- $\bullet$  E é o empuxo;
- z é a cota final da camada de solo;
- σ<sup>h</sup> é a distribuição de tensões horizontais em função de z para o caso ativo ou passivo.

#### <span id="page-17-0"></span>**2.3. Dimensionamento de estacas escavadas**

Tacitano (2006) realizou um estudo comparativo entre os métodos utilizados para cálculo de paredes de contenção. O autor constata que o Método de Blum - com ficha mínima é o mais utilizado no Brasil e que apresenta resultados mais conservadores.

Com base em seu estudo, a primeira versão da rotina computacional visou implementar o Método de Blum com ficha mínima. Sendo assim, a seguir será descrito o referido método conforme apresentado em Hachich (1998).

#### <span id="page-17-1"></span>**2.3.1. O Método de Blum com ficha mínima**

Segundo Hachich (1998), no Método de Blum a parede ou cortina é considerada um elemento rígido que rotaciona em torno de um ponto 'b', situado abaixo da escavação como ilustrado na Figura 3(a). A partir desta rotação, considera-se que acima do ponto 'b' ocorre empuxo ativo referente ao terreno natural e empuxo passivo com relação ao terreno escavado, o qual deverá ser integralmente mobilizado. Já abaixo do ponto 'b', ocorre a inversão entre o empuxo ativo e passivo, como ilustrado na Figura 3(b). Uma vez que o método consiste na aplicação de equações de equilíbrio, o diagrama de tensões efetivas é simplificado conforme mostrado na Figura 3(c).

<span id="page-18-0"></span>Figura 3 – Cortina em balanço; (a) Deformada da cortina; (b) distribuição das tensões obtidas da teoria da elasticidade e plasticidade; (c) Diagrama simplificado.

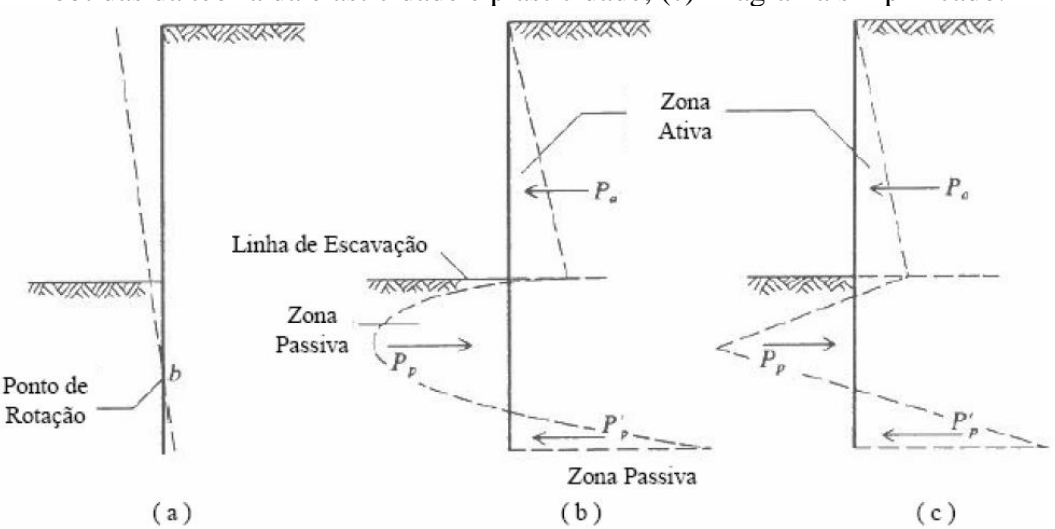

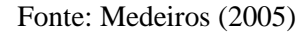

O autor salienta que um coeficiente de segurança (CS) entre 1,5 e 2,0 deve ser considerado no cálculo das tensões efetivas relativas aos empuxos passivos, sendo 1,5 adotado para o caso de obras temporárias e 2,0 para obras permanentes. Sendo assim, o comprimento da ficha é determinado pela cota cujos momentos fletores provenientes dos empuxos ativos se equilibram com os momentos fletores provenientes dos empuxos passivos. A Equação 6 é a expressão genérica do momento fletor resultante com relação a um ponto de referência 'Zr'.

$$
\int_{0}^{Zr} (\sigma_{ha})(z_r - z)dz = \int_{0}^{Zr} \frac{\sigma_{ph}}{CS}(z_r - z)dz
$$
\n(6)

Onde:

- σha é a tensão horizontal efetiva devido ao empuxo ativo;
- $\bullet$   $\sigma_{ph}$  é a tensão horizontal efetiva devido ao empuxo passivo;
- CS é o coeficiente de segurança atribuído para ponderação do empuxo passivo;
- z é o eixo da distribuição de tensões horizontais efetivas;
- $\bullet$   $z_r \acute{\rm e}$  a cota onde o somatório dos momentos fletores é nulo.

Este comprimento é acrescido em 20% da distância entre o ponto onde as tensões horizontais efetivas se anulam até o ponto onde os momentos se anulam ('R') no intuito de garantir a existência do contra-empuxo 'Ec' que equilibre as forças horizontais do sistema. As Figuras 4 e 5, na perspectiva do Método de Blum, ilustram a distribuição de tensões efetivas e os empuxos resultantes (Eph e Eah), respectivamente.

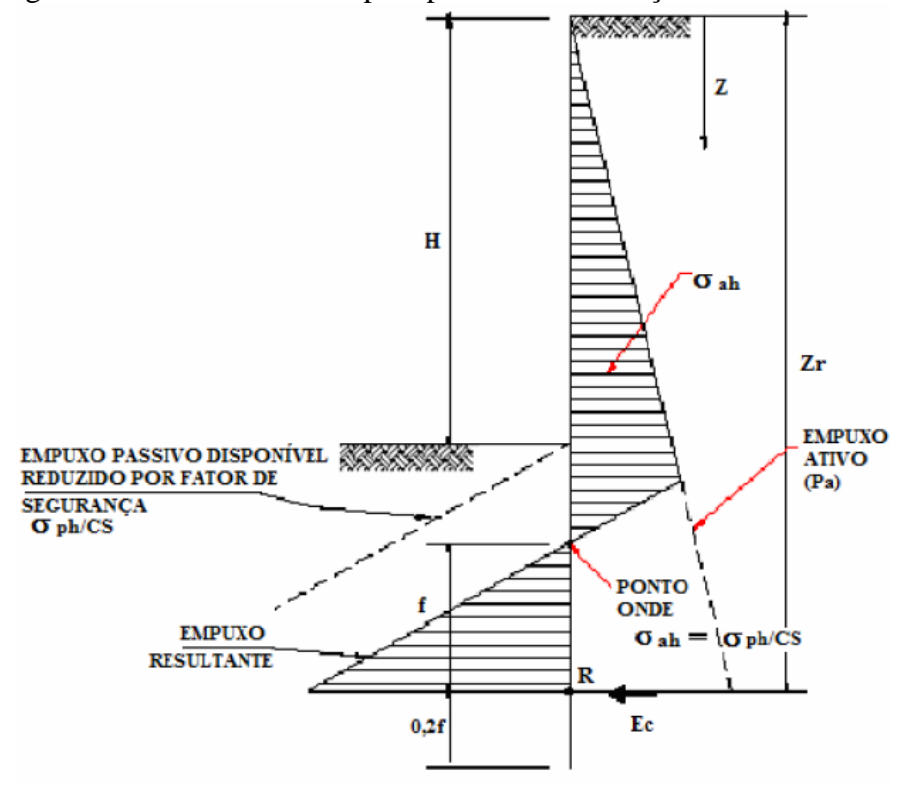

<span id="page-19-0"></span>Figura 4 – Método de Blum para paredes em balanço com ficha mínima

Fonte: Hachich (1998)

<span id="page-19-1"></span>Figura 5 – Empuxos resultantes e contra-empuxo no Método de Blum <u> Kanadana</u>

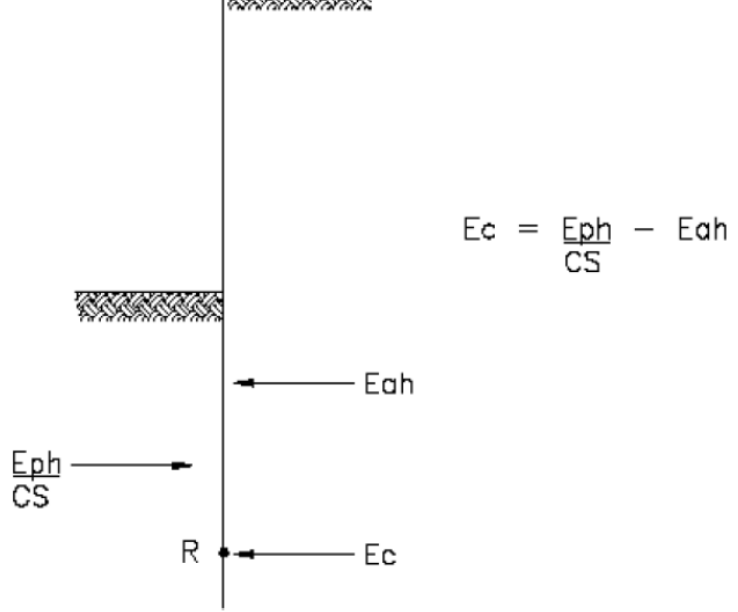

Fonte: Hachich (1998)

Uma vez calculado o valor da ficha e, consequentemente, a altura total da estaca, podese aplicar o Método das Seções para obtenção dos esforços internos solicitantes.

#### <span id="page-20-1"></span>**2.3.2. O Método da Bissecção**

Para a obtenção do ponto de momento nulo, alternativamente à resolução analítica, pode-se utilizar de diversos métodos numéricos, como por exemplo, o Método da Bissecção, Método de Newton Raphson, Método da Falsa Posição, entre outros. Tendo em vista que neste trabalho foi adotado o método da bissecção, segue uma explanação acerca do método.

Seja uma função f(x) contínua no intervalo [a, b] e tal que  $f(a).f(b) < 0$ , ou seja, o intervalo apresenta uma raiz. O objetivo deste método consiste em reduzir a amplitude do intervalo que contém a raiz até que a precisão desejada seja atendida, executando sucessivas divisões de [a, b] ao meio. A prova analítica da convergência implica que sempre haverá uma sequência convergente se  $f(x)$  for contínua em [a, b] com  $f(a).f(b) < 0$  (RUGGIERO, 2000).

Com base em Chapra (2008) e Ruggiero (2000), o algoritmo do método da bissecção consiste em:

1) Escolha dos valores extremos (a e b) do intervalo que contém a raiz, ou seja, que garanta  $f(a) f(b) < 0$ . A Figura 6 mostra o gráfico de uma função com os intervalos que contém as raízes sinalizadas.

<span id="page-20-0"></span>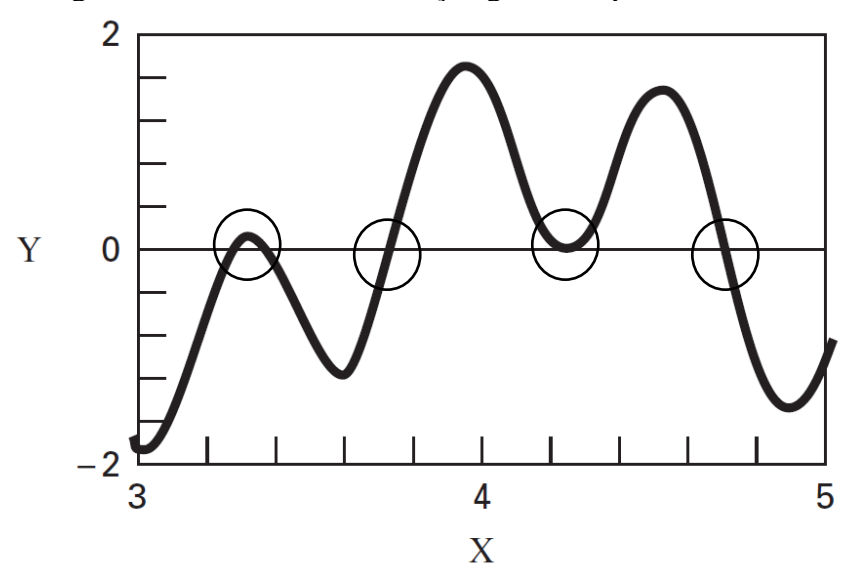

Figura 6 – Gráfico de uma função genérica que contém raízes

Fonte: Modificado de CHAPRA (2008)

2) Determina-se uma estimativa para a raiz fazendo a média dos extremos de [a, b], como mostra a Equação (7).

$$
x_m = \frac{a+b}{2} \tag{7}
$$

- 3) Verifica-se se (b-a) < precisão. Em caso positivo, o processo iterativo é encerrado e o valor estimado para a raiz é  $x<sub>m</sub>$ . Caso dê negativo, continua-se o procedimento.
- 4) Determinação do subintervalo onde a raiz se localiza
	- Se  $f(a) \cdot f(x_m) < 0$ , indica que a raiz está localizada no subintervalo inferior. Logo, atualiza-se o valor de b, ou seja,  $b = x_m e$  o processo retorna ao passo 2.
	- Se  $f(a) \cdot f(x_m) > 0$ , indica que a raiz está localizada no subintervalo superior. Logo, atualiza-se o valor de a, ou seja,  $a = x_m e$  o processo retorna ao passo 2.
	- Se  $f(a) \cdot f(x_m) = 0$ , a raiz é exatamente o valor de  $x_m$  e o processo iterativo é encerrado.

A Figura 7 ilustra o fluxograma representativo do método da bissecção.

<span id="page-22-0"></span>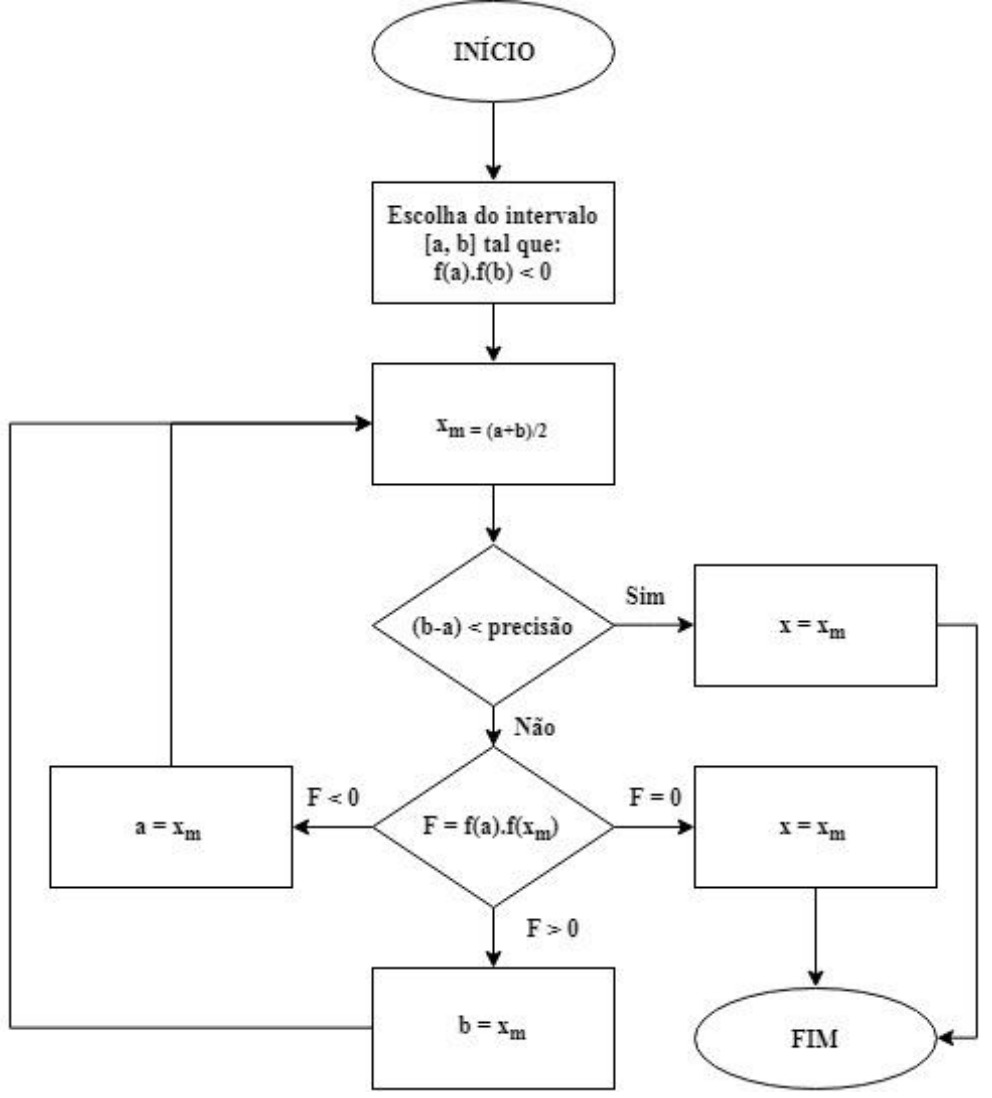

Figura 7 – Fluxograma do Método da Bissecção

Fonte: Elaborada pelo Autor

#### <span id="page-22-1"></span>**2.3.3.Análise estrutural pelo Método das Seções**

O conceito de esforços internos em uma estrutura advém das integrais de tensões distribuídas ao longo de uma seção transversal de um elemento reticulado. Por sua vez, representam o efeito de forças entre duas partes de uma barra a partir de um corte em um ponto da seção transversal. Os esforços internos correspondentes de cada lado da seção seccionada são iguais e opostos, pois correspondem a uma ação e reação (MARTHA, 2010).

Segundo Machado Junior (1999), os esforços internos são originados pela interação entre as partículas que constituem os elementos componentes da estrutura. Tendo em vista que o corpo rígido se encontra inicialmente em equilíbrio antes de se efetuar o corte imaginário,

conclui-se que as interações entre as partículas da seção à esquerda e as da seção à direita devam garantir o equilíbrio das duas partes. Uma vez realizada a secção imaginária, para que o equilíbrio seja restabelecido em cada uma das partes, deve-se aplicar nas seções, à direita e à esquerda do corte, os sistemas de forças que representam a ação da parte esquerda sobre a direita e vice-versa.

Com base neste conceito, é possível calcular o valor dos esforços internos (normal, cortante, momento fletor e momento torçor) para qualquer ponto ao longo de um elemento reticulado. Para isso, definem-se as funções que descrevem cada um dos esforços internos a partir de um ponto 'x'.

A Figura 8 ilustra um exemplo de elemento de barra submetido a um carregamento externo distribuído uniformemente (q) ao longo de seu comprimento (L), um sistema de forças representativo das ações do trecho oposto ao ser adotado como referência e uma porção isolada da barra (Δx). Observa-se que não há descontinuidades no carregamento, logo é possível obter a equação de esforços cortantes e momentos fletores a partir de uma única seção em qualquer ponto do elemento, a uma distância 'x' do ponto de referência.

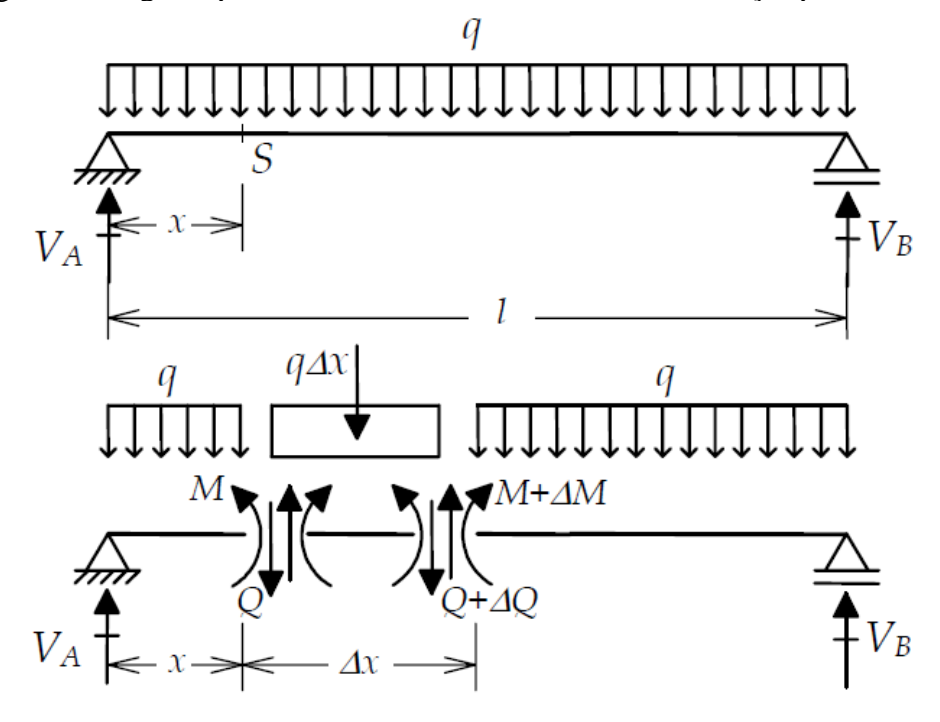

<span id="page-23-0"></span>Figura 8 – Viga biapoiada seccionada com os sistemas de forças posicionados

Fonte: MARTHA (2010)

A partir da situação ilustrada por Martha (2010), deduz-se que as condições de equilíbrio também podem ser impostas em porções isoladas (Δx). Isolando-se a porção Δx e aplicando as leis fundamentais da estática, obtém-se:

$$
\sum F_y = 0 \rightarrow +Q - q \Delta x - (Q + \Delta Q) = 0 \rightarrow \frac{\Delta Q}{\Delta x} = -q
$$
  

$$
\sum M_s = 0 \rightarrow Q \cdot 0 - M - q \cdot \Delta x \cdot \frac{\Delta x}{2} + (M + \Delta M) - (Q + \Delta Q) \cdot \Delta x = 0 \rightarrow \frac{\Delta M}{\Delta x} = Q - q \cdot \frac{\Delta x}{2}
$$

Fazendo o limite de Δx tendendo a zero, tem-se pelas Equações (8) e (9) as relações diferenciais de equilíbrio entre o carregamento transversal, o esforço cortante e o momento fletor.

$$
\frac{dQ}{dx} = \lim_{\Delta x \to 0} \frac{\Delta Q}{\Delta x} = -q \to \frac{dQ}{dx} = -q \tag{8}
$$

$$
\frac{dM}{dx} = \lim_{\Delta x \to 0} \frac{\Delta M}{\Delta x} = Q \to \frac{dM}{dx} = Q(x) \tag{9}
$$

Onde:

- q é o carregamento que solicita a estrutura;
- Q(x) é a função a qual descreve o esforço cortante.

Sendo assim, uma vez conhecida a função do carregamento transversal, é possível deduzir as funções de esforço cortante e momento fletor para o trecho analisado e, consequentemente, obter os valores dos esforços internos em qualquer ponto deste trecho.

#### <span id="page-24-0"></span>**2.3.4. Dimensionamento estrutural em concreto armado**

O algoritmo de dimensionamento implementado foi realizado em conformidade com os critérios normativos da NBR6118 (ABNT, 2014) e com a literatura (ARAUJO, 2010; CARVALHO, 2007; ROCHA, 1987). Sendo assim, o conteúdo exposto a seguir contempla o procedimento de dimensionamento detalhado com que a rotina computacional opera.

#### <span id="page-25-0"></span>**2.3.4.1.Armadura Transversal**

Segundo a NBR 6118 (ABNT, 2014), a resistência do elemento estrutural reticulado, em uma determinada seção transversal, deve ser considerada satisfatória, quando verificadas simultaneamente as Equações (10) e (11):

$$
V_{Sd} \le V_{Rd2} \tag{10}
$$

$$
V_{Sd} \le V_{Rd3} \tag{11}
$$

Onde:

- $\bullet$  V<sub>Sd</sub> é força cortante solicitante de cálculo, na seção;
- $V_{Rd2}$  é a força cortante resistente de cálculo, relativa à ruína das diagonais comprimidas de concreto
- $V_{Rd3} = V_c + V_{sw}$ , sendo  $V_{Rd3}$  a força cortante resistente de cálculo, relativa à ruína por tração diagonal,  $V_c$  é a parcela de força cortante absorvida por mecanismos complementares ao da treliça e  $V_{sw}$  a parcela resistida pela armadura transversal.

Estas verificações podem aferidas por dois modelos de cálculo diferentes que ficam a critério do projetista. Neste trabalho será descrito o Modelo de Cálculo I, o qual consiste em admitir que as diagonais de compressão (ou bielas comprimidas) se apresentam inclinadas a 45º em relação ao eixo longitudinal do elemento estrutural e que  $V_c$  é constante independente do valor de V<sub>sd</sub>.

Para verificação da biela comprimida (Equação (10)), tem-se pelo documento normativo a Equação (12):

$$
V_{Rd2} = 0.27 \ \alpha_{v2} f_{cd} b_w d \tag{12}
$$

Onde:

- $\alpha_{v2} = (1 f_{ck}/250)$ , com  $f_{ck}$  expresso em MPa.
- fcd é a resistência de cálculo do concreto
- $\bullet$  b<sub>w</sub>.d = área efetiva da seção transversal, sendo b<sub>w</sub> e d a largura e a altura útil de uma seção retangular, respectivamente.

Para o caso de seções circulares, a área efetiva (Aef) pode ser definida em função do diâmetro efetivo (def) da seção, como expressa a Equação (13) (FERRANDIN, 2012; ANTUNES, 2007):

$$
A_{ef} = \pi \cdot \frac{d_{ef}^2}{4} \tag{13}
$$

Para o cálculo da armadura transversal, tem-se pela Equação (14):

$$
V_{Rd3} = V_c + V_{sw} \tag{14}
$$

Onde:

- $V_{sw} = (A_{sw}/s).0,9.d_{ef} f_{ywd}$ , sendo 's' o espaçamento entre os estribos e considerando o estribos dispostos a 90º em relação ao eixo longitudinal do elemento estrutural.
- $V_c = V_{c0} = 0.6$  f<sub>ctd</sub> A<sub>ef</sub>, considerando o caso mais desfavorável de flexocompressão, ou seja, sem contribuição de esforço normal.
- fywd é a tensão na armadura transversal passiva, limitada ao valor fyd no caso de estribos e a 70 % desse valor no caso de barras dobradas, não se tomando, para ambos os casos, valores superiores a 435 MPa.
- $f_{\text{ctd}} = f_{\text{ctk},\text{inf}} / \gamma_c$

Inicialmente, pode-se calcular a armadura mínima exigida por norma, Asw,min, a qual é dada pela Equação (15):

$$
A_{sw,min} = \rho_{sw,min}.100. d_{ef} = 0.2 \left(\frac{f_{ctm}}{f_{ywk}}\right).100. d_{ef}
$$
 (15)

Determina-se o espaçamento entre os estribos referentes a armadura mínima fazendo a relação entre área da barra estribo  $(A_{\phi t})$  pela área mínima calculada, sendo esta reduzida pela metade, como mostra a Equação (16).

$$
s = \frac{A_{\varphi t}}{\frac{A_{sw,min}}{2}}
$$
 (16)

Se houver necessidade de reforço, deve-se proceder fazendo:

- 1)  $V_{Rd3} = V_{Sd}$
- 2) Calcula-se V<sub>sw</sub> pela Equação (14)

3) Pela expressão  $V_{sw} = (A_{sw}/s) \cdot 0.9 \cdot d_{ef} f_{ywd}$ , isola-se  $(A_{sw}/s)$ 

Desta forma, obtém-se a área de aço por metro linear para a armadura transversal necessária para o reforço da seção na região de cortante máxima. O espaçamento da armadura de reforço é feito de modo análogo a Equação (16).

Finalmente, determina-se o espaçamento máximo permitido pela Equação (17):

$$
s_{max} = \begin{cases} 0,6. \, d_{ef} \rightarrow V_{Sd} \le 0,67. \, V_{Rd2} \\ 0,3. \, d_{ef} \rightarrow V_{Sd} > 0,67. \, V_{Rd2} \end{cases} \tag{17}
$$

#### <span id="page-27-0"></span>**2.3.4.2. Armadura Longitudinal**

Como na flexo-compressão a solução é obtida iterativamente, a área de aço é obtida por meio de ábacos e tabelas encontradas na literatura de concreto armado (ARAUJO, 2010; CARVALHO, 2007).

No estudo de Antunes (2007), as seções circulares são dimensionadas de acordo com as tabelas recomendas de Rocha (1987). A sua aplicação consiste em os parâmetros adimensionais (ν, μ) relativos ao esforço normal, momento fletor, disposição da armadura e resistência característica do concreto. As Equações (18) e (19) descrevem a relação dos adimensionais com os esforços internos solicitantes, o raio (r) e a resistência característica.

$$
v = \frac{N_d}{r^2 f_{ck}}\tag{18}
$$

$$
\mu = \frac{M_d}{r^3 f_{ck}}\tag{19}
$$

Onde:

- $\bullet$  N<sub>d</sub> é o esforço normal solicitante de cálculo;
- $\bullet$  M<sub>d</sub> é o momento fletor solicitante de cálculo;
- r é o raio do elemento estrutural circular;
- $\bullet$  f<sub>ck</sub> é a resistência característica do concreto à compressão.

Com os parâmetros apresentados nas equações é possível obter a taxa de armadura (ρ) e consequentemente a área de aço (As), como descrito na Equação (20):

$$
A_s = \rho r^2 f_{ck} \tag{20}
$$

A norma NBR-6118 estabelece os valores limites para armaduras longitudinais de pilares que devem ser verificados, os quais podem ser calculados pelas Equações (21) e (22).

$$
A_{s,min} = \frac{0.15N_d}{f_{yd}} \ge 0.004A_c
$$
 (21)

$$
A_{s,max} = 0.08A_c \tag{22}
$$

Uma vez calculada a área de aço necessária e verificados os limites normativos relativos a área de aço para garantir a ductilidade da estrutura, determina-se o número de barras de aço que atendam o valor calculado.

#### <span id="page-29-0"></span>**3. METODOLOGIA**

Neste capítulo será descrito como o código foi desenvolvido e o fluxo de entrada e saída de dados para que o leitor se familiarize com o funcionamento do programa.

O *software* CDCE (Código de Dimensionamento de Cortina de Estacas) foi desenvolvido em linguagem Fortran 90/95 (CHAPMAN, 2018) e seu código foi estruturado por rotinas principais integradas a sub-rotinas auxiliares. O intuito do programa é automatizar o processo de dimensionamento de estruturas de contenção do tipo cortina de estacas por meio de uma sequência lógica de cálculo, a qual consiste em:

1) Obter o valor da ficha através de um processo iterativo;

- 2) Determinar as ações solicitantes na estrutura (tensões e empuxos de solo);
- 3) Calcular os valores dos esforços internos críticos (momento fletor e cortante);
- 4) Retornar ao usuário as áreas de aço das armaduras longitudinais e transversais, bem como o número de barras necessário para o diâmetro especificado.

A Figura 9 ilustra o fluxograma do algoritmo do programa principal após a entrada de dados pelo usuário.

<span id="page-30-0"></span>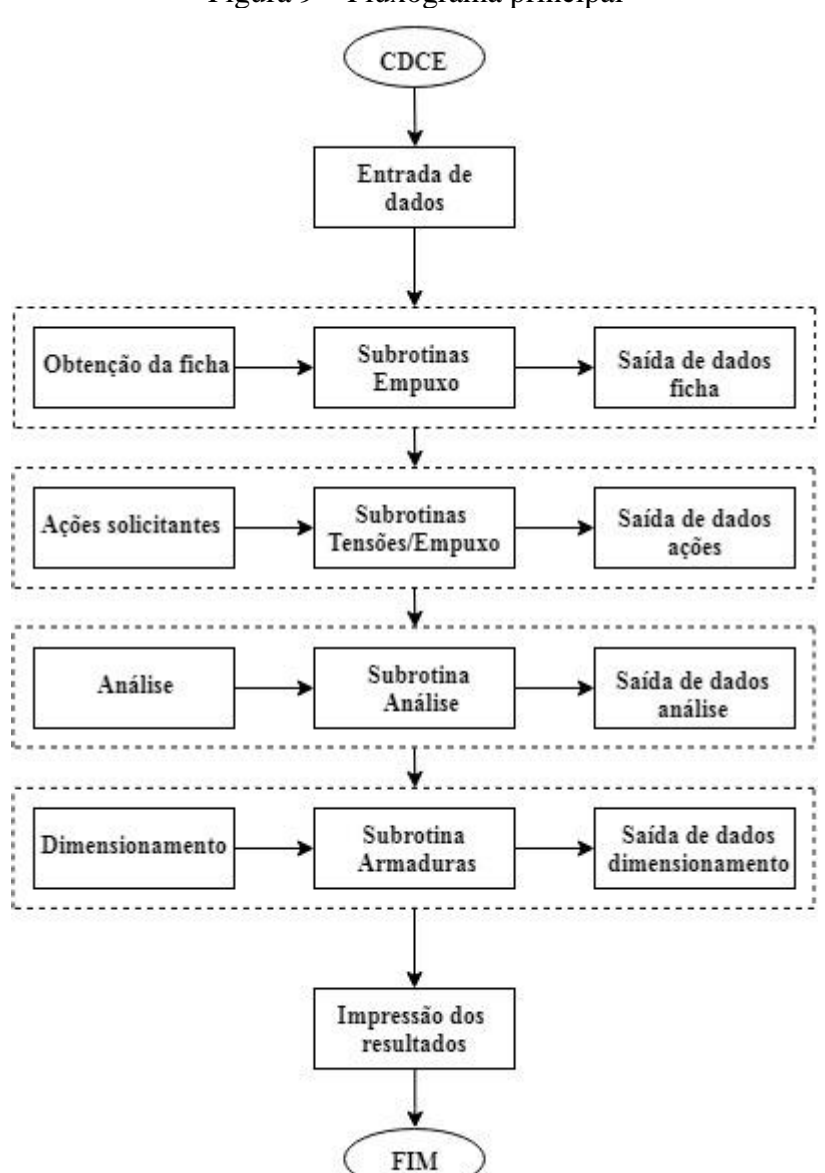

Figura 9 – Fluxograma principal

Fonte: Elaborada pelo Autor

A entrada de dados do programa é dividida em três partes: uma referente as camadas de solo, uma ao elemento estrutural da contenção (estaca) e outra de dados gerais. A partir de um laudo de sondagem, o usuário tem condições de inserir as camadas de solo que constituem o perfil estratigráfico do terreno e o nível d'água (caso houver) onde se deseja projetar a cortina de estacas. São inseridas informações como, espessura, ângulo de atrito, coesão e peso específico de cada camada. Os valores dessas propriedades mecânicas do solo podem ser obtidos por meio de ensaios laboratoriais ou por correlação com *Nspt*, desde que essas correlações atendam satisfatoriamente ao tipo de solo da região. Entende-se por N<sub>spt</sub> o número de golpes necessários à cravação vertical no solo de um amostrador cilíndrico em três trechos

consecutivos de 15 cm, sendo que o valor consiste no número de golpes aplicados na cravação dos 30 cm finais, como descrito pela NBR 6484 (ABNT, 2001). Já para o elemento estrutural, o usuário deve informar o diâmetro desejado para a estaca, os diâmetros desejados para a armadura longitudinal e transversal, o cobrimento e as resistências características do concreto e do aço, *fck* e *fy*, respectivamente. Além destes dados, o usuário também deve fornecer dados gerais como o a sobrecarga em ambos os terrenos e a altura do corte.

As sub-rotinas destinadas ao cálculo de tensões e empuxos de solo foram desenvolvidas com base na Teoria de Rankine e o retorno de seus resultados é atribuído a uma única camada. Sendo assim, para cada camada em que esta sub-rotina é acionada, tem-se como saída de dados as cotas iniciais e finais da camada, as tensões horizontais efetivas nas cotas iniciais e finais, o empuxo resultante e o centroide onde o empuxo está localizado. Todas as cotas são relativas a um único ponto de referência, situado no nível inicial do terreno natural (origem).

A primeira rotina principal consiste na obtenção da ficha, por meio de um processo iterativo associado ao Método de Blum e o intuito desta etapa é obter o valor da ficha que garanta o equilíbrio das forças horizontais e dos momentos fletores. Nesta primeira versão do *software* CDCE, optou-se pela implementação do Método da Bissecção por se tratar da solução mais trivial no âmbito dos métodos numéricos.

A Equação (23) expressa a função genérica do somatório de momentos fletores em torno de um ponto para 'n' camadas de solo acima do ponto, onde z é a cota de referência, E<sup>i</sup> é o empuxo de solo da camada i e Δz<sup>i</sup> é a distância entre a cota de referência e o centroide do empuxo Ei.

$$
M(z)_{nulo} = \sum_{i=1}^{n-1} E_i \Delta z_i + E(z)_n \Delta z_n \tag{23}
$$

Considerando que a distribuição de tensões horizontais possui comportamento linear, tem-se pela Equação (5) que o empuxo resultante é de segundo grau, logo a Equação (23) apresenta um polinômio de grau 3. Sendo assim, dado um intervalo [a, b], onde se adota que 'a' e 'b' são as cotas, inicialmente estimadas, correspondentes a altura do corte e 3 vezes a altura do corte, respectivamente, tem-se que  $M(z)_{nulo}$  é contínua em todo o intervalo.

Uma vez estimado o intervalo onde o momento fletor é nulo e conhecida a função que descreve o somatório dos momentos fletores com relação a esse ponto, pode-se aplicar o método da bissecção de modo que seus critérios de convergência sejam satisfeitos. Então, o intervalo é refinado até que a precisão ou o número máximo de iterações seja atingido.

Encerrado este processo, o *software* imprime a cota cujo somatório dos momentos fletores é aproximadamente nulo e o valor do momento fletor nesta cota para confirmação.

Para a determinação do ponto onde as forças horizontais se anulam, parte-se da expressão da Equação (24) e mantém-se fixa a cota onde o momento é nulo.

$$
FH(z)_{nulo} = \sum_{i=1}^{n-1} E(i + E(z))_{n}
$$
 (24)

Analogamente ao descrito para a Equação (23), a Equação (24) apresenta um polinômio de segundo grau. Dado um novo intervalo [c, d], onde 'c' e 'd' são as cotas, inicialmente estimadas, correspondentes a cota de momento nulo e 1,5 vezes a cota de momento nulo, respectivamente, tem-se que FH(z)<sub>nulo</sub> é contínua em todo o intervalo. Sendo assim, o método da bissecção é reaplicado para o intervalo abaixo do ponto de equilíbrio de momentos fletores de modo a obter o ponto onde ocorre o equilíbrio das forças horizontais.

Ao concluir o processo iterativo, o *software* imprime a cota cujo somatório dos momentos fletores é aproximadamente nulo, o valor do momento fletor nesta cota para confirmação, a cota onde as forças horizontais se anulam, o somatório de forças horizontais neste ponto para confirmação e o valor arredondado da altura total da estaca para execução.

A segunda rotina principal calcula e imprime os valores das tensões horizontais efetivas nas cotas iniciais e finais e os empuxos resultantes em cada camada a partir da altura definida para a estaca. Em seguida, a terceira rotina principal (análise estrutural) recebe os carregamentos solicitantes e imprime o diagrama de esforço cortante e o diagrama de momento fletor, bem como seus respectivos valores de projeto. Os esforços internos são obtidos por meio de sub-rotinas que contêm as equações deduzidas com base no método das seções.

A Figura 10 ilustra um dos trechos característicos da estaca para a dedução das equações gerais dos esforços internos. Pelo Método das seções, optou-se por seccionar a estaca do topo (cota z = 0) até a base (cota z = altura da estaca). Tem-se os carregamentos iniciais (*qi*) e finais (*qf*), assim como as cotas iniciais (*zi*) e finais (*zf*) de cada camada de solo. Os valores de Etca e Mtca correspondem a resultante das forças horizontais e dos momentos fletores, respectivamente, relativas a todas as camadas acima da cota inicial.

Figura 10 – Trecho característico da estaca

<span id="page-33-0"></span>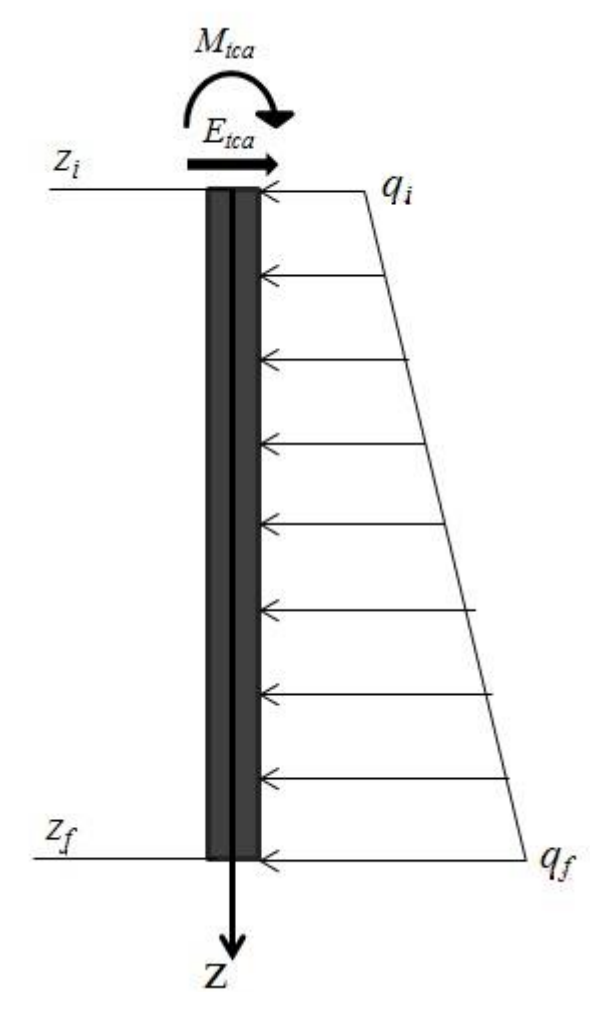

Fonte: Elaborada pelo Autor

Os valores de *q<sup>i</sup>* e *q<sup>f</sup>* foram obtidos multiplicando o valor da tensão horizontal efetiva (unidade em kN/m²) pelo comprimento de influência (unidade em metros), obtendo o carregamento em kN/m nas cotas *z<sup>i</sup>* e *zf*. Tendo em vista, o comportamento linear da distribuição de tensões do solo na estrutura de contenção, obteve-se pelo conceito da equação da reta, a função que descreve o carregamento externo, conforme a Equação (25).

$$
q(z) - q_i = m(z - z_i), \qquad m = \frac{q_f - q_i}{z_f - z_i}
$$

$$
q(z) = m(z - z_i) + q_i
$$
(25)

Fazendo uso das relações diferenciais de equilíbrio, Equação (8) e Equação (9), obtémse por integração e aplicação das condições de contorno em *zi*, as funções de esforço cortante e momento fletor, como apresentado pelas Equações (26) e (27).

$$
V(z) = -m\frac{(z - z_i)^2}{2} - qi(z - z_i) - E_{tca}
$$
 (26)

$$
M(z) = -m\frac{(z-z_i)^3}{6} - \frac{qi(z-z_i)^2}{2} - E_{tca}(z-z_i) - M_{tca}
$$
 (27)

Finalmente, a quarta rotina principal (dimensionamento), recebe os esforços internos de projeto, a geometria da seção e as propriedades mecânicas do aço e concreto para calcular as áreas de aço. Para o cálculo da armadura longitudinal, aciona-se uma sub-rotina desenvolvida para obter a área de aço considerando uma seção circular submetida a flexocompressão e retornar o número de barras do diâmetro especificado pelo projetista para atender a área calculada. Nesta sub-rotina foi implementada uma tabela própria para o dimensionamento de seções circulares (ROCHA, 1987), da qual são extraídos valores adimensionais. Com base nesses valores, obtém-se área de aço como descrito no referencial deste trabalho. Para o cálculo da armadura transversal, a sub-rotina foi elaborada com base no modelo I da NBR6118 (ABNT, 2014) adaptado para seções circulares, conforme descrito no referencial teórico. O retorno desta sub-rotina consiste na área de aço mínima distribuída pelo elemento estrutural, a área de aço de reforço necessária no trecho de cortante máxima, o espaçamento entre estribos recomendado e o espaçamento máximo permitido.

### <span id="page-35-0"></span>**4. ANÁLISE DE RESULTADOS**

Neste capítulo, apresentam-se os resultados obtidos pelo CDCE no intuito de verificar o funcionamento do código. Para fins de validação, foi modelada uma situação padrão contendo uma camada de solo arenoso e uma altura de corte no terreno de 3m.

A comparação consistiu em modelar a situação no CDCE e, a partir dos resultados impressos pelo programa, conferir analiticamente os valores de tensão, empuxo, equilíbrio de forças horizontais, equilíbrio de momentos fletores e armaduras. Além disso, uma vez que as Equações (23) e (24) provam que o equilíbrio de forças horizontais e de momentos fletores são descritos por funções de segundo e terceiro grau, respectivamente, pode-se obter a solução exata a partir da resolução do sistema não-linear composto por ambas as equações, como feito por Ferrandin (2012). Sendo assim, os valores obtidos pelo CDCE, também foram comparados ao resultado obtido pela resolução deste sistema com o auxílio da ferramenta Excel. Já os resultados referentes à análise foram averiguados comparativamente ao Ftool, tendo como entrada os carregamentos retornados pelo programa.

Todos os resultados desta validação serão resumidos em tabelas para facilitar a visualização da comparação. Visando-se uma melhor compreensão da organização dos quadros referentes às tensões solicitantes, a Figura 11 ilustra um exemplo padrão de distribuição de tensões horizontais efetivas, contendo os valores indicados das cotas das camadas de solo e as respectivas tensões horizontais efetivas.

Figura 11 – Distribuição das tensões horizontais efetivas

<span id="page-36-0"></span>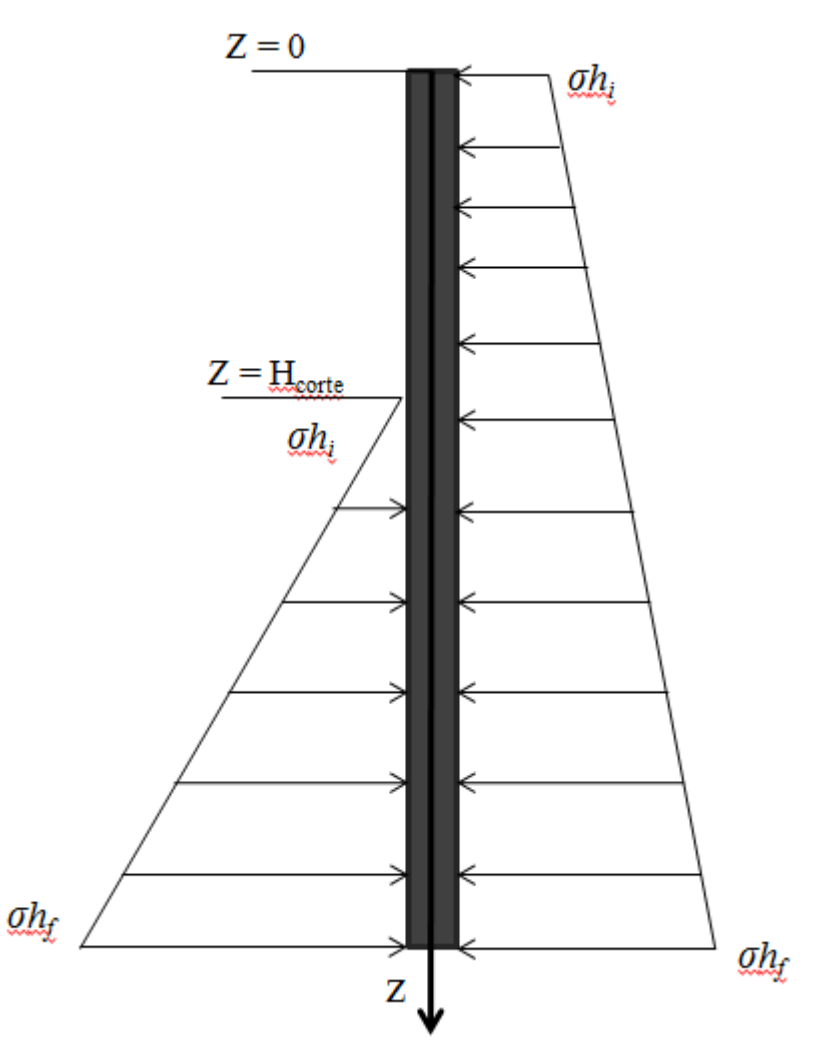

Fonte: Elaborada pelo autor

O Quadro 1 representa todos os dados de entrada inseridos pelo usuário. Já os Quadros 2, 3, 4 e 5 resumem os resultados para validação do CDCE através de uma análise comparativa.

<span id="page-37-0"></span>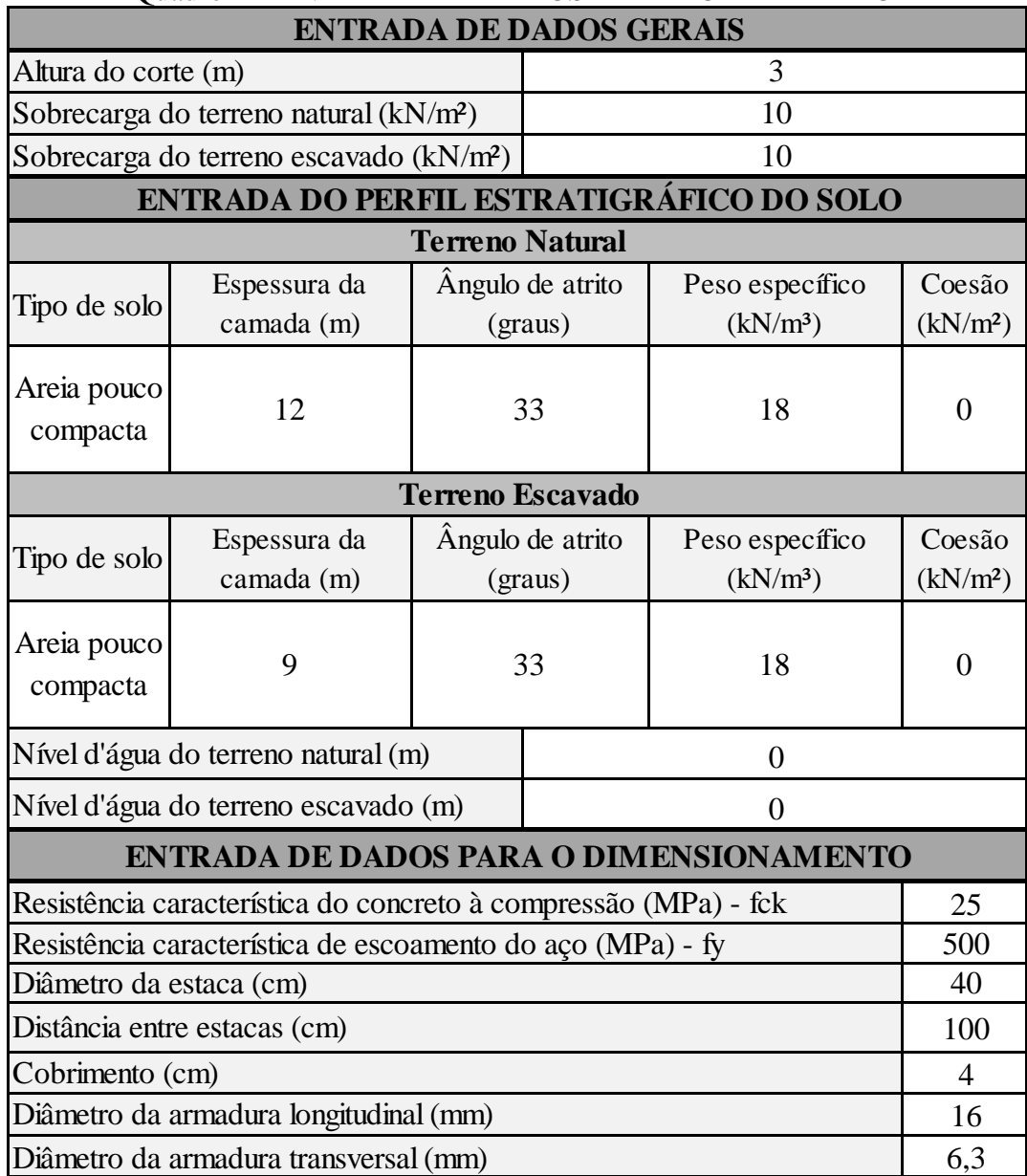

## Quadro 1 – ENTRADA DE DADOS PADRÃO – EXEMPLO

Fonte: Elaborado pelo Autor

<span id="page-38-0"></span>

| VERIFICAÇÃO DA ESTABILIDADE DA ESTRUTURA |                |                  |                  |                    |  |  |
|------------------------------------------|----------------|------------------|------------------|--------------------|--|--|
| Informação                               | <b>Unidade</b> | <b>Resultado</b> | <b>Resultado</b> | Solução do         |  |  |
|                                          |                | <b>CDCE</b>      | analítico        | sistema não-linear |  |  |
| Cota onde $\Sigma M = 0$                 | m              | 6,34             | 6,33             | 6,13               |  |  |
| Verificação do ΣM                        | kN             | 0                | 0,00             | 0,00               |  |  |
| Cota onde $\Sigma FH = 0$                |                | 6,86             | 6,84             | 6,57               |  |  |
| calculado                                | m              |                  |                  |                    |  |  |
| Verificação do ΣFH                       | kN             | 0,00             | 0,00             | 0,00               |  |  |
| Altura da estaca                         | m              | 7,00             | 7,00             | 7,00               |  |  |

Quadro 2 – RESULTADOS DA ESTABILIDADE– EXEMPLO

Fonte: Elaborado pelo Autor

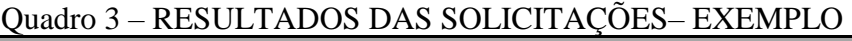

<span id="page-38-1"></span>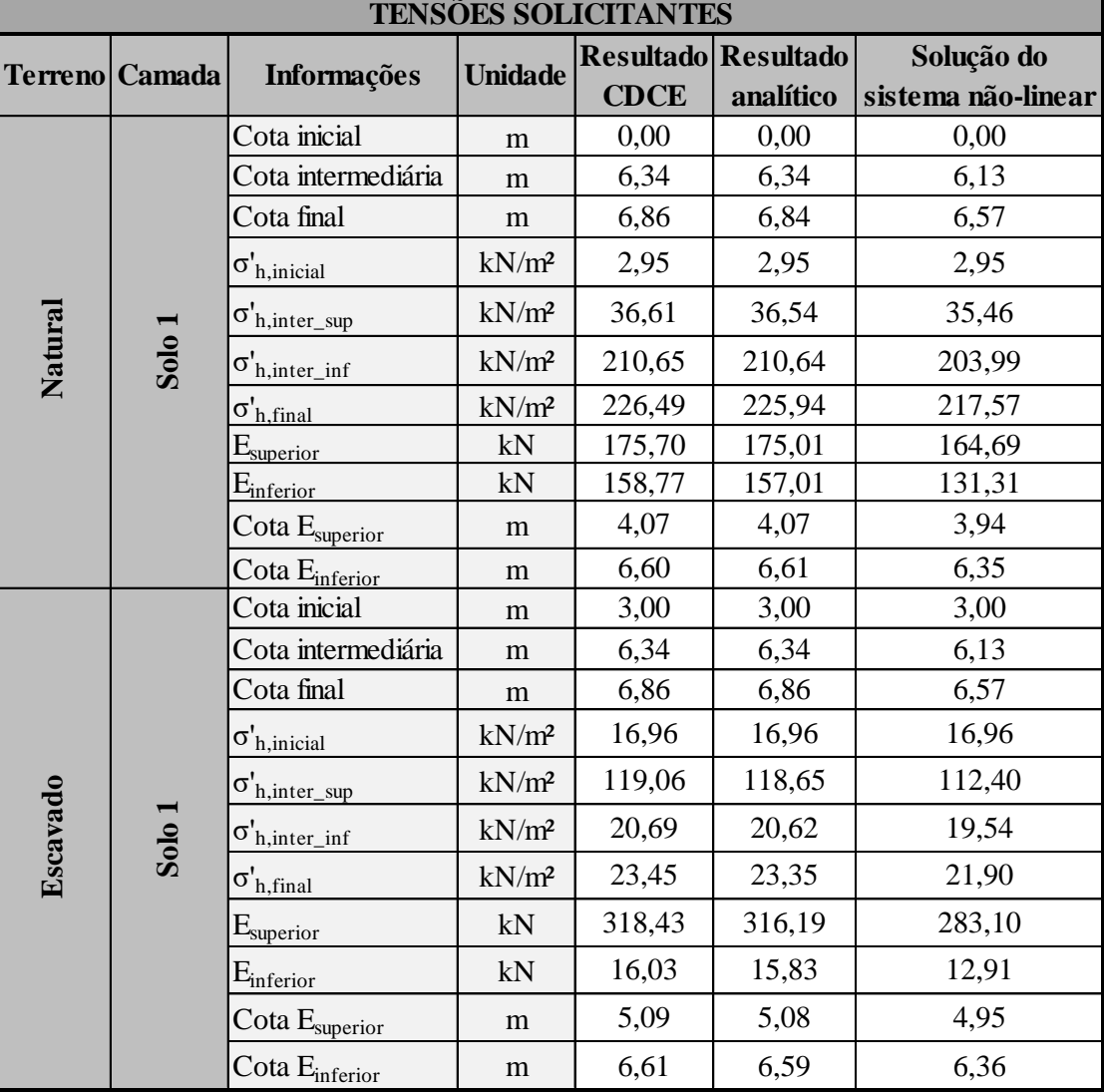

Fonte: Elaborado pelo Autor

A diferença nas verificações do somatório de momentos entre o CDCE, analítico e pela resolução do sistema se deve ao CDCE e a conferencia analítica considerarem no somatório apenas os empuxos acima do ponto onde o momento é nulo, enquanto que na resolução de sistema não linear houve a consideração dos empuxos acima e abaixo do ponto de equilíbrio dos momentos fletores.

As Figuras 12 e 13 apresentam os diagramas de esforço cortante e momento fletor gerados pelo FTOOL, respectivamente.

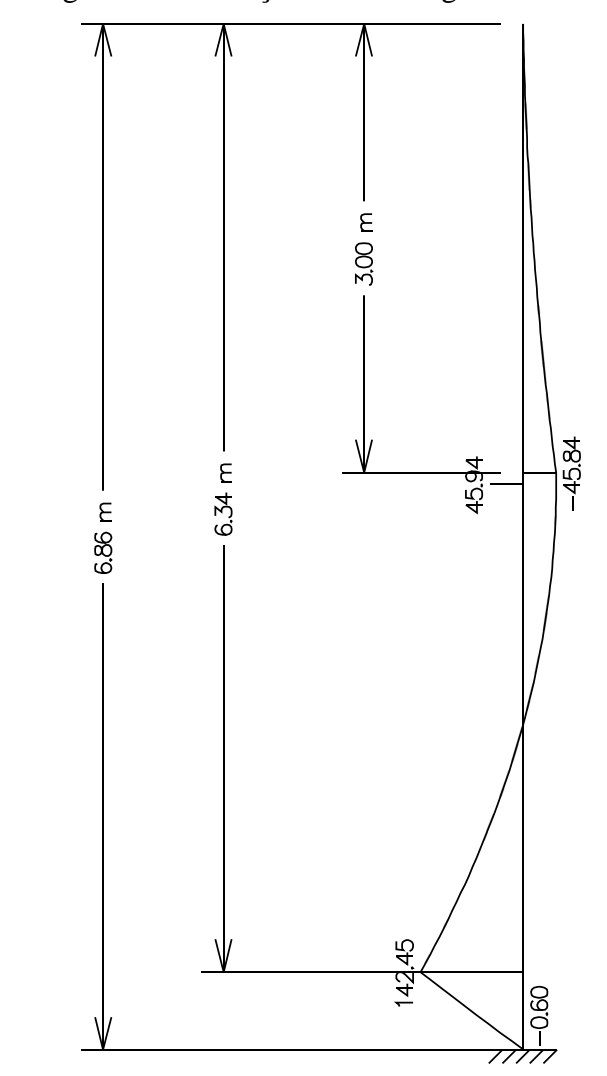

<span id="page-39-0"></span>Figura 12 – Diagrama de Esforço Cortante segundo o FTOOL – Exemplo

Fonte: Elaborada pelo Autor

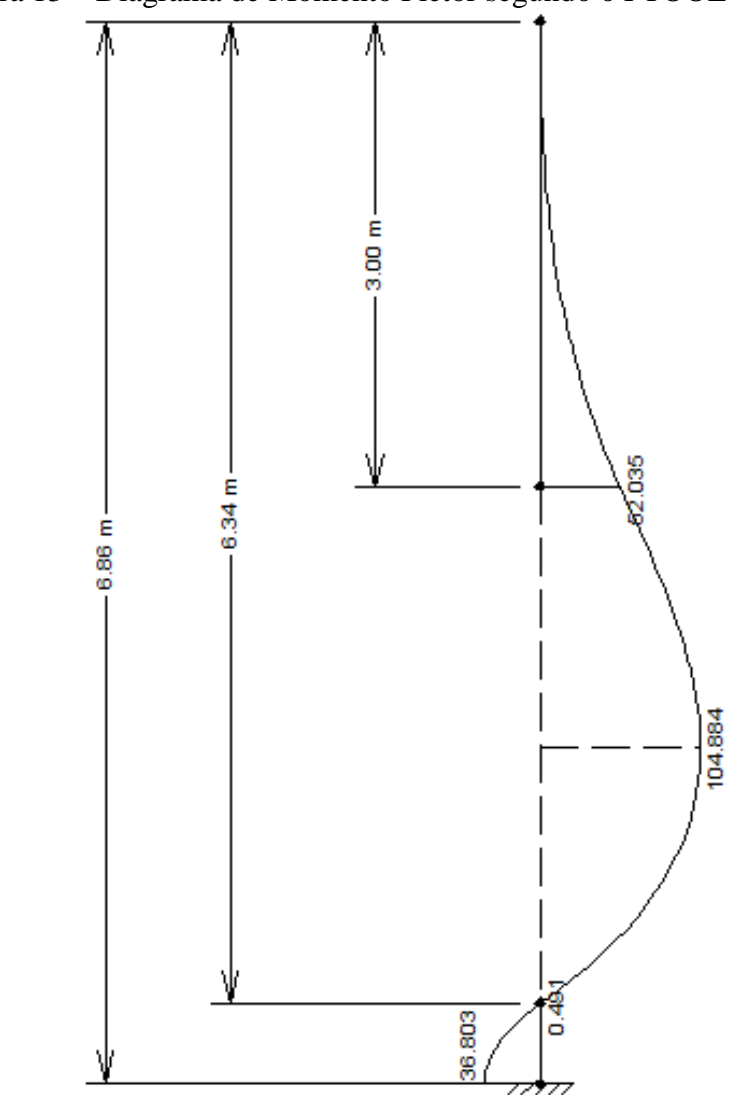

<span id="page-40-0"></span>Figura 13 – Diagrama de Momento Fletor segundo o FTOOL – Exemplo

Fonte: Elaborada pelo Autor

|  | Quadro 4 - RESULTADOS DA ANÁLISE ESTRUTURAL - EXEMPLO |
|--|-------------------------------------------------------|
|--|-------------------------------------------------------|

<span id="page-40-1"></span>

| <b>ESFORÇOS INTERNOS CRÍTICOS</b> |                |             |              |  |  |  |
|-----------------------------------|----------------|-------------|--------------|--|--|--|
| Esforço interno                   | <b>Unidade</b> | <b>CDCE</b> | <b>FTOOL</b> |  |  |  |
| Momento fletor                    | kN.m           | 104,83      | 104,88       |  |  |  |
| Cortante                          | kN             | 45,91       | 45,94        |  |  |  |
| Cota Momento fletor               | m              | 4,69        | 4,69         |  |  |  |
| Cota Cortante                     | m              | 3,08        | 3,08         |  |  |  |

Fonte: Elaborado pelo Autor

<span id="page-41-0"></span>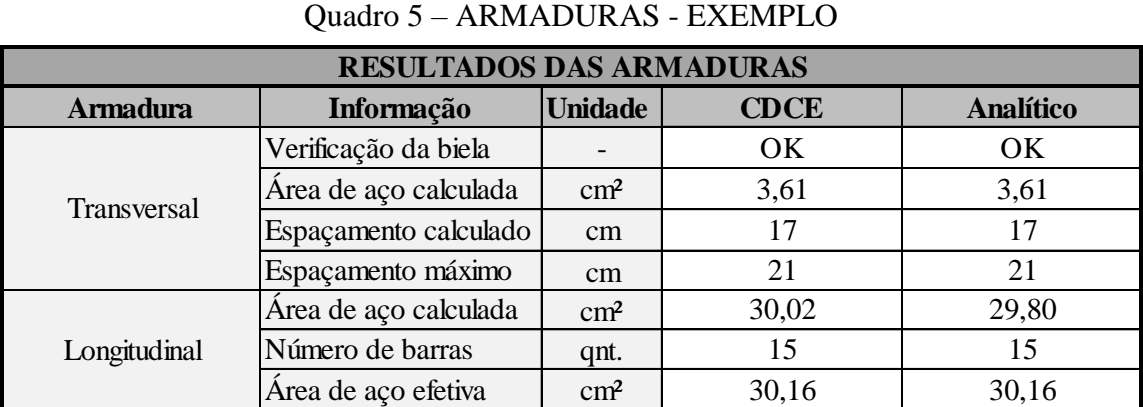

Fonte: Elaborado pelo Autor

Buscando complementar os dados apresentados pelos quadros acima, o Apêndice A consta os resultados retornados pelo CDCE expressos pelo prompt de comando do computador.

#### <span id="page-41-1"></span>**5. CONCLUSÕES**

A utilização de ferramentas computacionais para auxílio no desenvolvimento de projetos de engenharia vem se tornando cada vez mais essencial para o aumento de produtividade e economia na construção civil. Neste viés, desenvolveu-se um *software* livre capaz de analisar e dimensionar uma estrutura de contenção do tipo cortina de estacas de concreto armado de modo a contribuir com a comunidade da engenharia civil.

Observou-se que os resultados obtidos no exemplo abordado neste trabalho constataram precisão e coerência do programa, justificando-se as pequenas diferenças pelo acúmulo de erros gerados pelos processos iterativos. Sendo assim, conclui-se que o código garante um dimensionamento seguro e eficiente ao projetista para terrenos que apresentam um perfil estratigráfico homogêneo.

Durante o desenvolvimento da rotina, foram constatados pontos de melhoria para o programa, porém que despenderiam maior disponibilidade de tempo para sua feitura. Logo, são informados a seguir os principais aspectos a serem considerados para o aprimoramento do *software* desenvolvido neste trabalho.

### <span id="page-42-0"></span>**5.1. Sugestões para melhoria do software**

Após o desenvolvimento desta primeira versão do *software* CDCE, observou-se que há outros aspectos de relevância que podem ser incorporados ao código de modo a torna-lo uma ferramenta computacional mais completa e intuitiva aos projetistas de estruturas de contenção. Portanto, sugerem-se os seguintes complementos:

- Desenvolvimento de uma interface gráfica
- Inclusão de estacas de madeira e estacas de aço
- Adicionar a opção de escolha de método de cálculo a ser adotado para obtenção dos empuxos de solo solicitantes, como por exemplo o método de Coulomb, o qual pode apresentar resultados mais precisos e, consequentemente mais econômicos.
- Aprimoramento da sub-rotina de dimensionamento a flexocompressão.
- Implementação do Método de Newton para resolução de sistemas não lineares
- Implementação de sub-rotinas para cálculo do deslocamento máximo

### **REFERÊNCIAS**

<span id="page-43-0"></span>ASSOCIAÇÃO BRASILEIRA DE NORMAS TÉCNCIAS. **NBR. 6118:** Projeto de estruturas de concreto: Procedimento. Rio de janeiro, 2014.

ASSOCIAÇÃO BRASILEIRA DE NORMAS TÉCNCIAS. **NBR. 6484:** Sondagens de simples reconhecimento com SPT – Método de ensaio. Rio de janeiro, 2001.

ANTUNES, R,B. **Dimensionamento De Cortina De Estacas Justapostas Para Execução De Subsolo De Edifício Comercial.** Trabalho de Conclusão de Curso (Bacharelado em Engenharia Civil) Universidade Estadual do Norte Fluminense Darcy Ribeiro, 2007.

ARAÚJO, J. M. **Curso de Concreto Armado**, 3.Ed., Rio Grande, 2010, v.3, 330p.

CARVALHO, R.C.; FILHO, J.R.F. **Cálculo e Detalhamento de Estruturas Usuais de Concreto Armado**, 3.Ed., São Carlos, 2007, 368p.

CHAPMAN, S. J. **Fortran for Scientists and Engineers**, 4. Ed., New York, 2018, 1024p.

CHAPRA, S. C.; CANALE, R. P. **Métodos Numéricos para Engenharia**, 5. Ed., São Paulo, 2008, 809p.

DUTRA, M. A. **Análise Comparativa entre Muro de Arrimo de Concreto Armado e Cortina de Estacas de Concreto Armado em Obra de Contenção**. Trabalho de Conclusão de Curso (Bacharelado em Engenharia Civil) Faculdade Santa Rita, 2015.

HACHICH, W., et al. **Fundações:** teoria e prática, 2. Ed., São Paulo, 1998, 759p.

FERRANDIN, E.R. **Análise e Dimensionamento de Cortinas De Estacas Moldadas No Local**. Monografia (Especialização em Projetos de Estruturas) Universidade Tecnológica Federal do Paraná, 2012.

GERSCOVICH, D., et al. **Contenções:** Teoria e Aplicações em Obras, 2.Ed., São Paulo, 2016, 240p.

MACHADO JUNIOR, E. F., **Introdução à Isostática**, 1.Ed., São Carlos, 1999, 246p.

MARTHA, L. F., **Análise de Estruturas:** Conceitos e Métodos Básicos, 2.Ed., Rio de Janeiro, 2010, 560p.

MEDEIROS, A. G. B. **Análise Numérica de Estruturas de Contenção em Balanço e Grampeadas do Tipo "Estaca Justaposta" Assentes em Solo Poroso do DF.** Dissertação (Mestrado em Geotecnia) Universidade de Brasiília, 2005.

MOTA, R. J. **Análise da interação solo-estrutura de uma obra de contenção na cidade de Goiânia-GO**. Dissertação. Mestrado em Engenharia Civil. Universidade de Brasília, Brasília, 2008.

ROCHA, A.M. **Concreto Armado**, Editora Nobel, 19.Ed., São Paulo, 1987, 416p.

RUGGIERO, M. A. G.; LOPES, V. L. R., **Cálculo Numérico:** Aspectos Teóricos e Computacionais, 2.Ed., São Paulo, 2000, 424p.

TACITANO, M. **Análise de Paredes de Contenção Através de Método Unidimensional Evolutivo**. Tese (Doutorado em Engenharia Civil) Universidade de Campinas, 2006.

XAVIER, A. M., **Cálculo e Detalhamento de Muros de Arrimo em Concreto Armado e Fundação Superficial.** Trabalho de Conclusão de Curso (Bacharelado em Engenharia Civil) Universidade Federal de São Carolos, 2011.

#### <span id="page-45-0"></span>**APÊNDICE A – Saída de dados pelo CDCE no prompt de comando**

Somatorio dos momentos fletores 7.00265806585<br>cota M\_nulo - 6.34435075521469<br>Somatorio das forcas horizontais nesta etapa<br>cota FH - 7.01322090625763 7.002658065857759E-005 43.0386755567579 Somatorio das forcas horizontais apos correcao 2.039381695730924E-004<br>cota FH\_nulo 6.86321141335692 Terreno natural Terreno escavado Cota inicial: 3.000000000000000<br>Tensao inicial: 16.9605999832023<br>Cota inter: 6.34435075521469<br>Cota inter: 6.34435075521469<br>Empuxo sup: 318.431708800214<br>Empuxo inf: 16.0326070253170 ota final: 6.86321141335692<br> Tensao final: 23.4478159732551<br>sao sup: 119.060551636093<br>sao inf: 20.6945254482118<br>troide: 6.60917490023226<br>troide: 6.60917490077385 Cota final: rensao ri<br>Tensao sup:<br>Tensao inf:<br>Centroide: Centroide: Cortante solicitante de projeto 45.9126066407724 |<br>Momento fletor solicitante de projeto 104.830016349936 kN kN.m Verificacao da biela comprimida<br>A biela comprimida resiste a solicitacao<br>Usd = 64.2776482024396 Urd2 = 422.273161312613<br>Armadura necess8ria para evitar a ruina por tracao diagonal .....................................<br>Nao ha necessidade de armadura de reforco 3.61146919938118 cm2⁄m  $17.0000000000000$  $C<sub>n</sub>$ Espacamento maximo entre estribos  $21.0000000000000$ c.m Armadura longitudinal Area de aco calculada - 30.0280342149644<br>Numero de barras - 15.0000000000000<br>Area de aco efetiva - 30.1592894744620